#### **Projekt: Digitální učební materiály ve škole, registrační číslo projektu CZ.1.07/1.5.00/34.0527**

Příjemce: Střední zdravotnická škola a Vyšší odborná škola zdravotnická, Husova 3, 371 60 České Budějovice

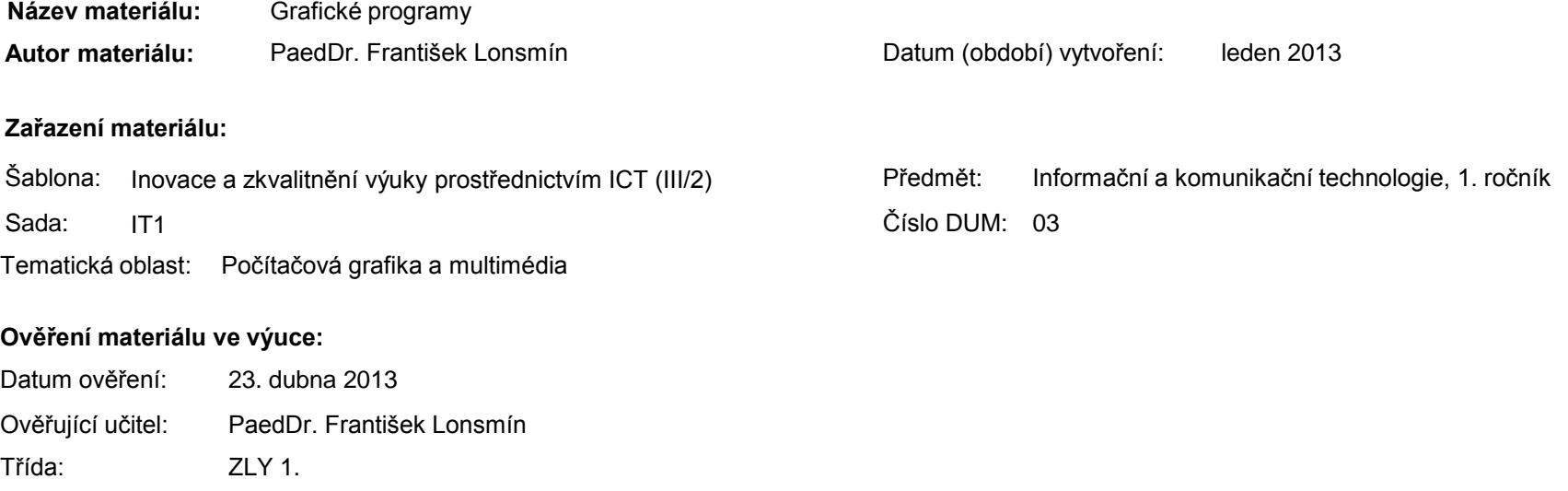

#### **Popis způsobu použití materiálu ve výuce:**

Prezentace je určena pro seznámení žáků se základními grafickými programy – pro správu a editaci obrázků, rastrovými a vektorovými. V prezentaci jsou uvedeny příklady jednotlivých typů a náhledy obrazovek s popisem. Materiál může sloužit jako názorná pomůcka doplňující výklad učitele, je také vhodný pro domácí přípravu žáků. Materiál obsahuje zpětnou vazbu ověřující pochopení látky v podobě závěrečného snímku s otázkami k tématu.

**Tento výukový materiál je spolufinancován Evropským sociálním fondem a státním rozpočtem České republiky.**

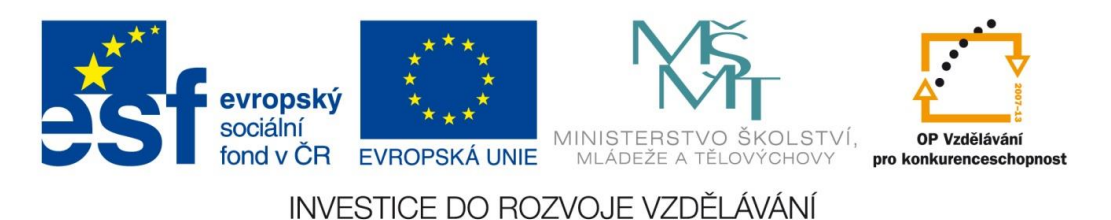

# Počítačová grafika a multimédia

# Příklady grafických programů

- velké množství různých grafických programů
	- Správa a editace obrázků
	- Rastrové (bitmapové) editory
	- Vektorové editory

- Správa a editace obrázků
	- stažení obrázků
	- organizace obrázků
	- jednoduché i pokročilejší úpravy
	- archivace obrázků
	- sdílení obrázků

- Bitmapové (rastrové) editory
	- počítačový program umožňující uživateli prostřednictvím grafického rozhraní vytvářet a upravovat soubory s rastrovou grafikou
	- data zaznamenávána v některém z formátů vhodných pro bitmapovou grafiku jako např. JPEG, PNG, GIF a TIFF
	- úprava digitálních fotografií a ilustrací

- Vektorové editory
	- počítačový program umožňující uživateli prostřednictvím grafického rozhraní vytvářet a upravovat soubory s vektorovou grafikou
	- data zaznamenávána v některém z formátů vhodných pro vektorovou grafiku jako např. EPS, PDF, WMF nebo SVG
	- vytváření schémat, nákresů, technických výkresů, diagramů apod.

# Správa a editace obrázků

■ FastStone Image Viewer Portable

----------------------------------------------------------

- **N** XnView
- **I**rfanView

- Zoner Photo Studio
- Adobe Photoshop Elements

# **FastStone Image Viewer**

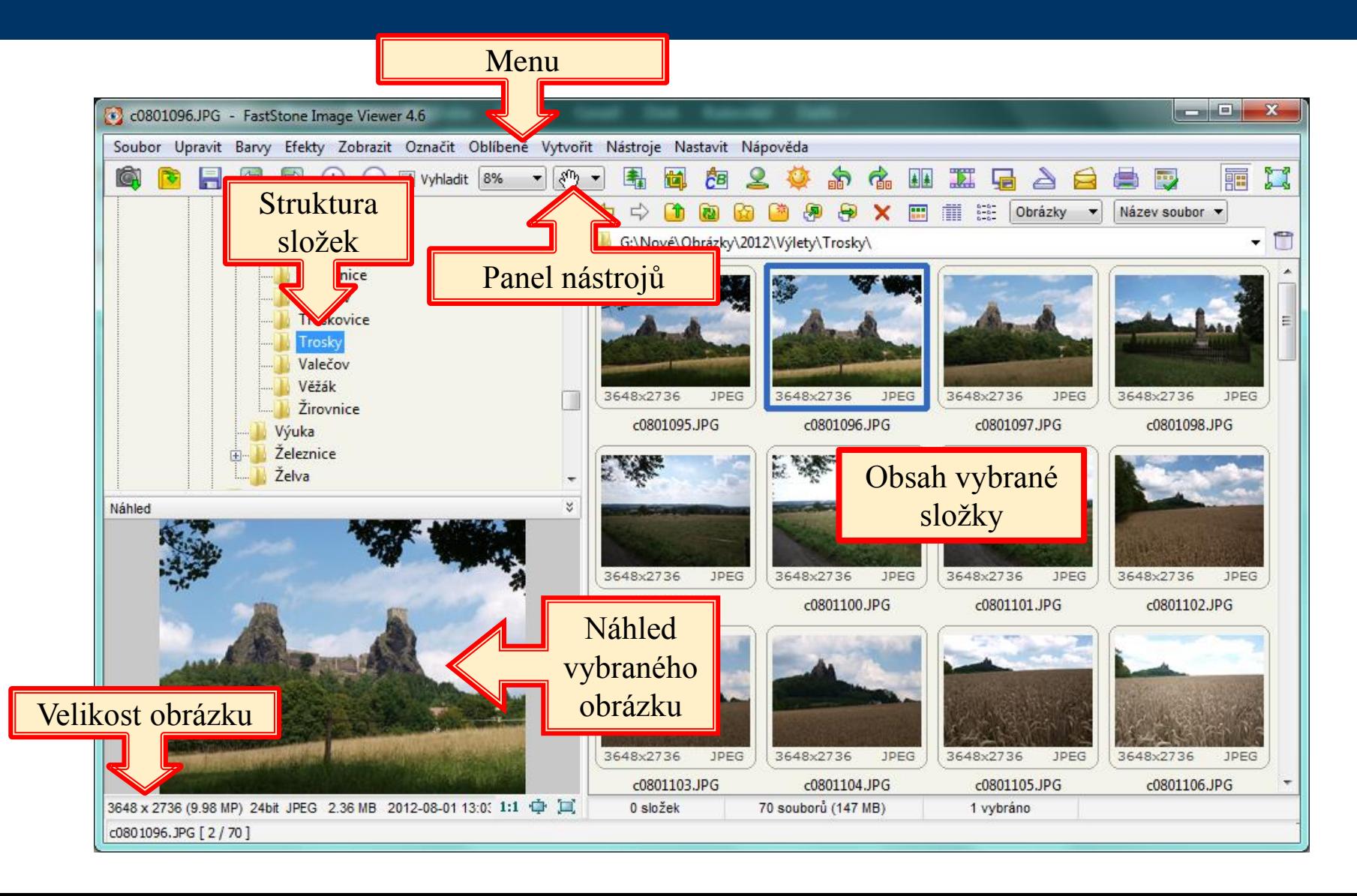

#### **XnView**

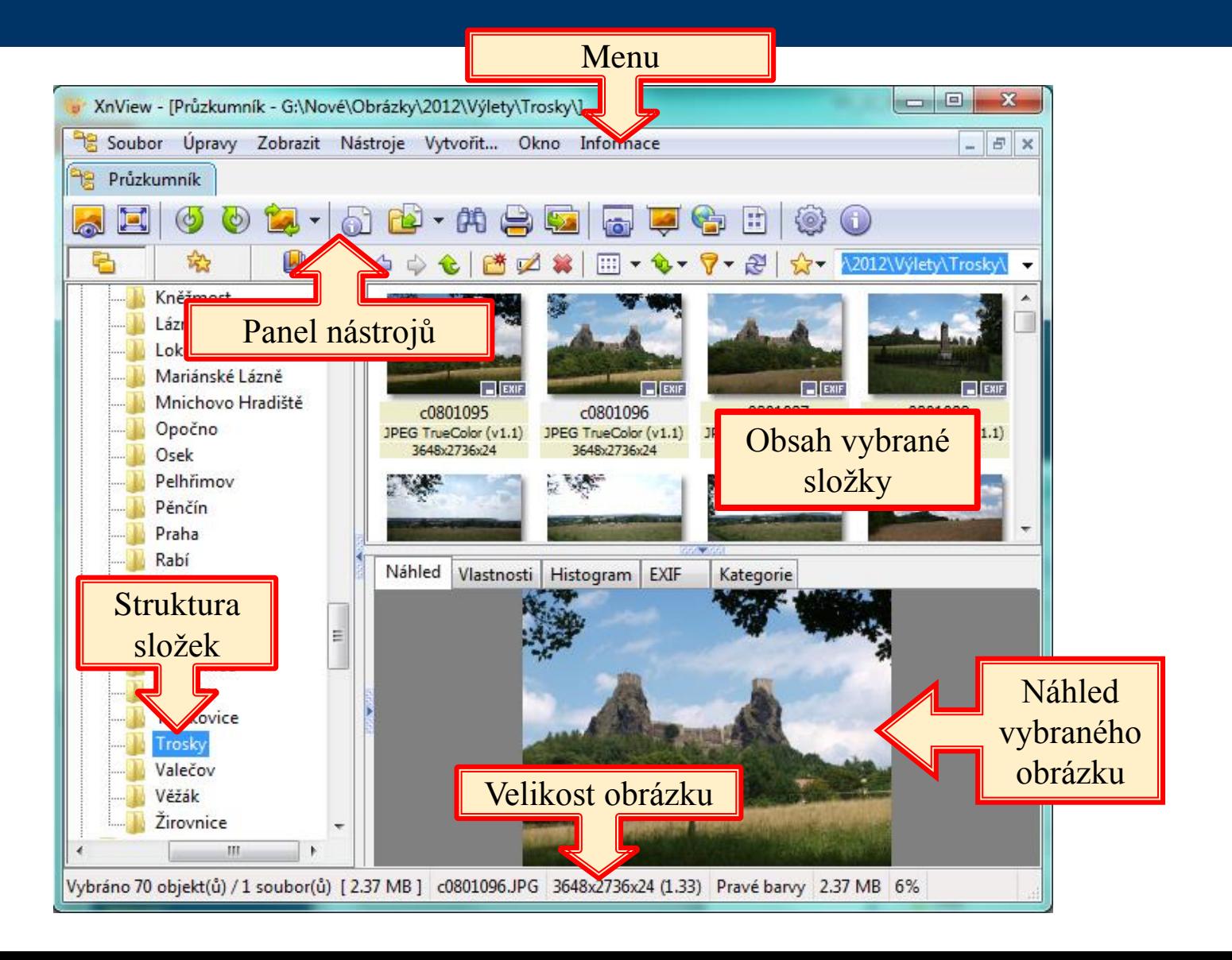

#### **IrfanView**

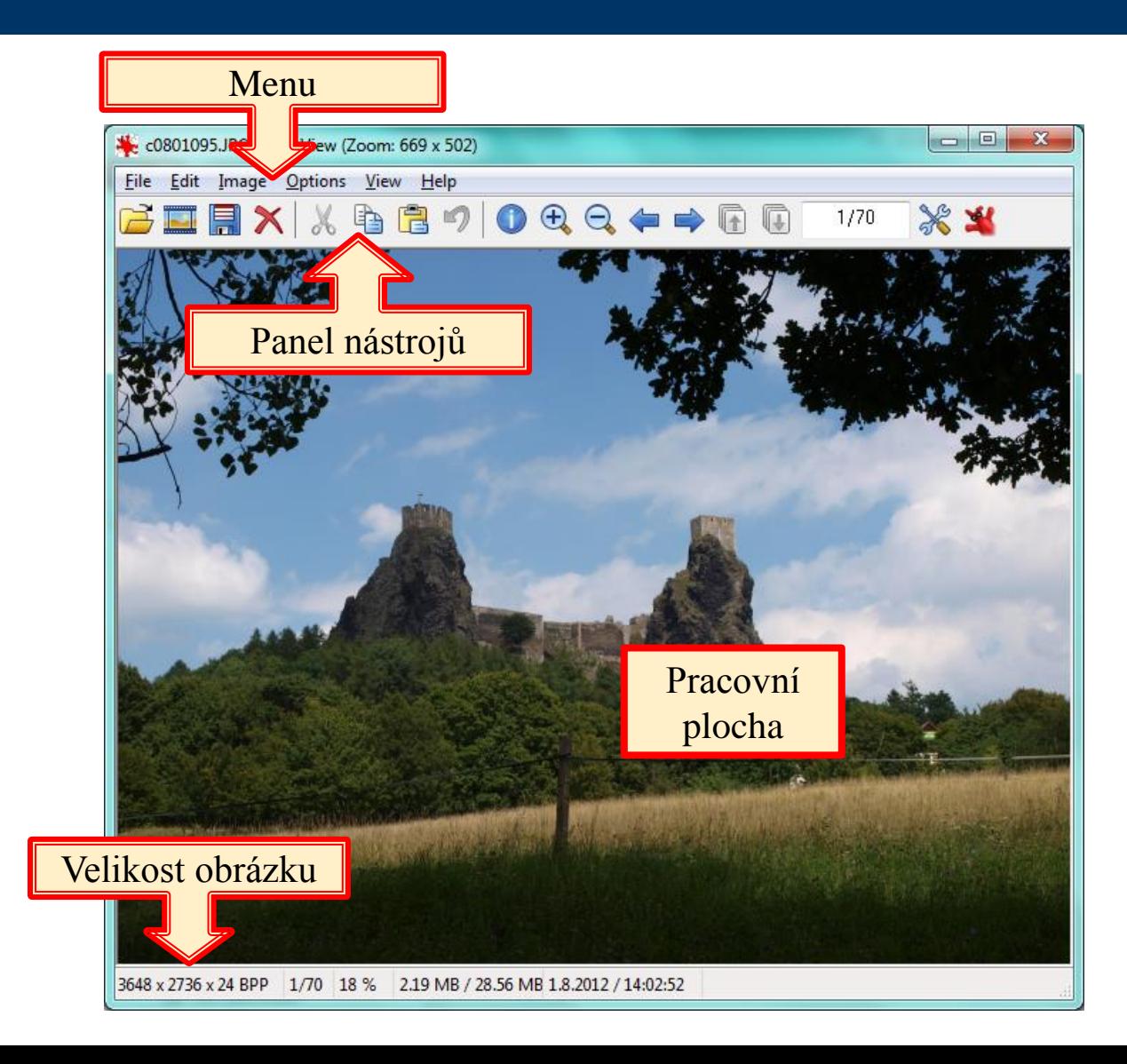

#### **Zoner Photo Studio**

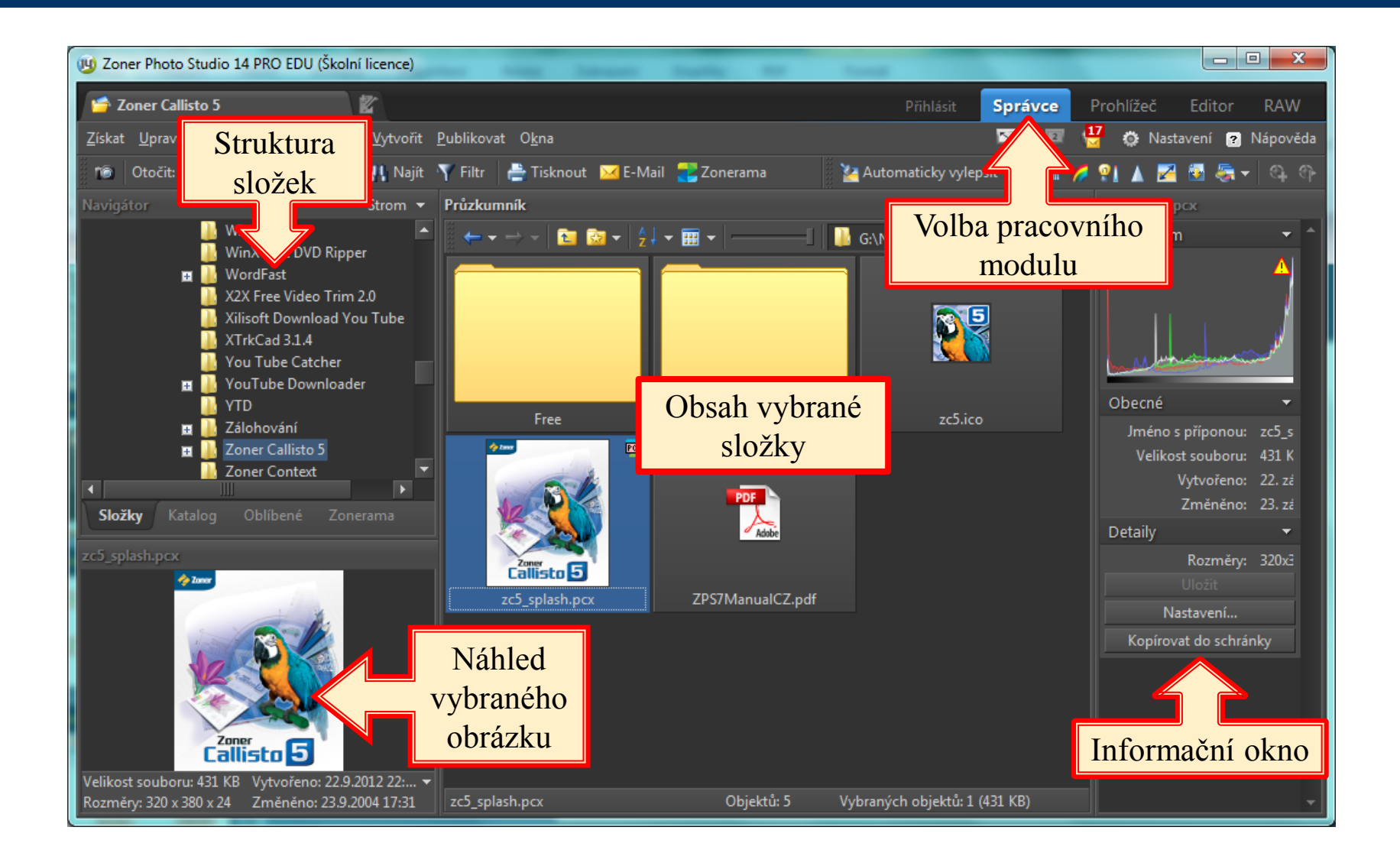

# Rastrové (bitmapové) editory

----------------------------------------------------------

- Malování
- **GIMP**

#### Corel PHOTO-PAINT

■ Adobe Photoshop

#### Malování

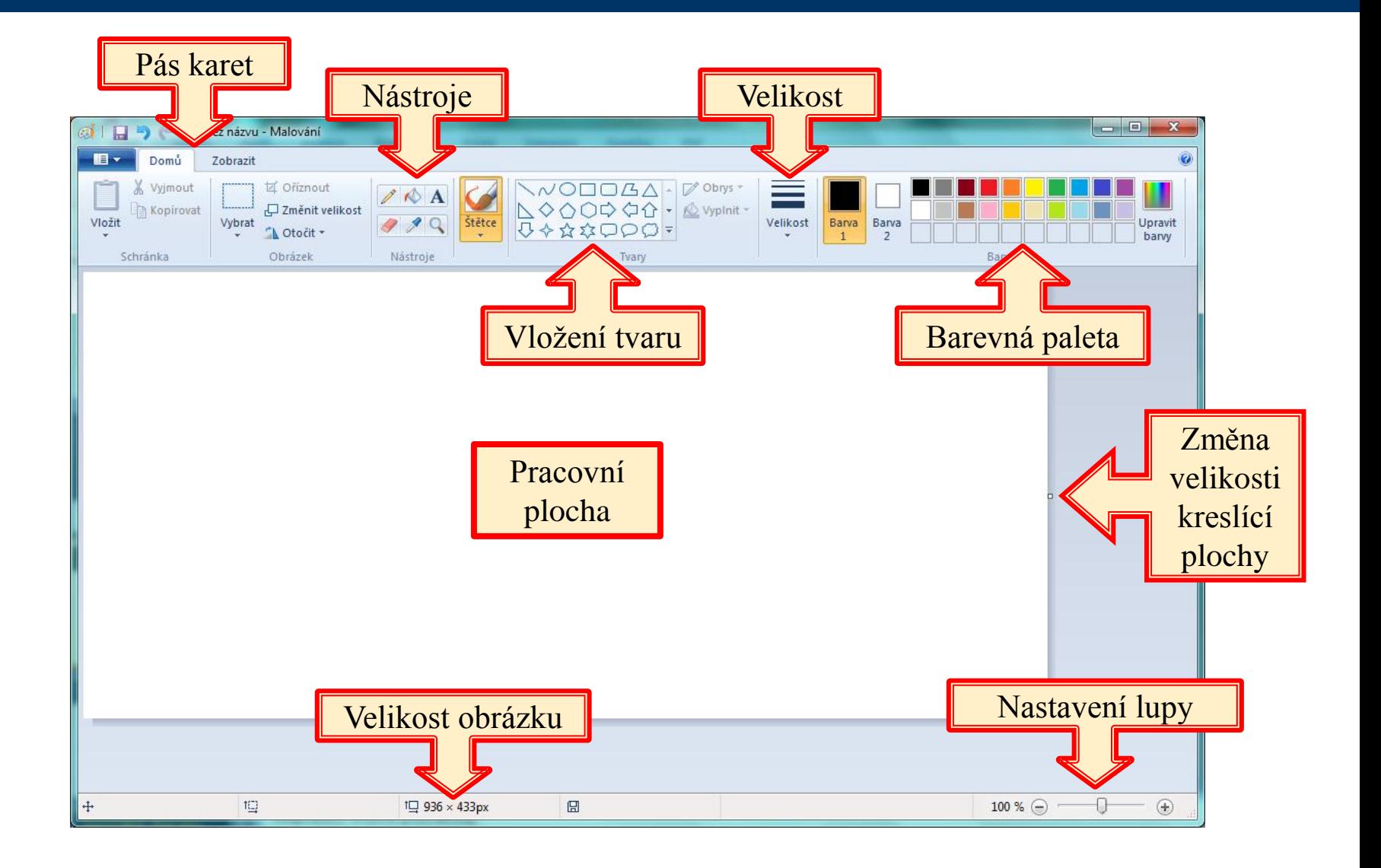

#### **GIMP**

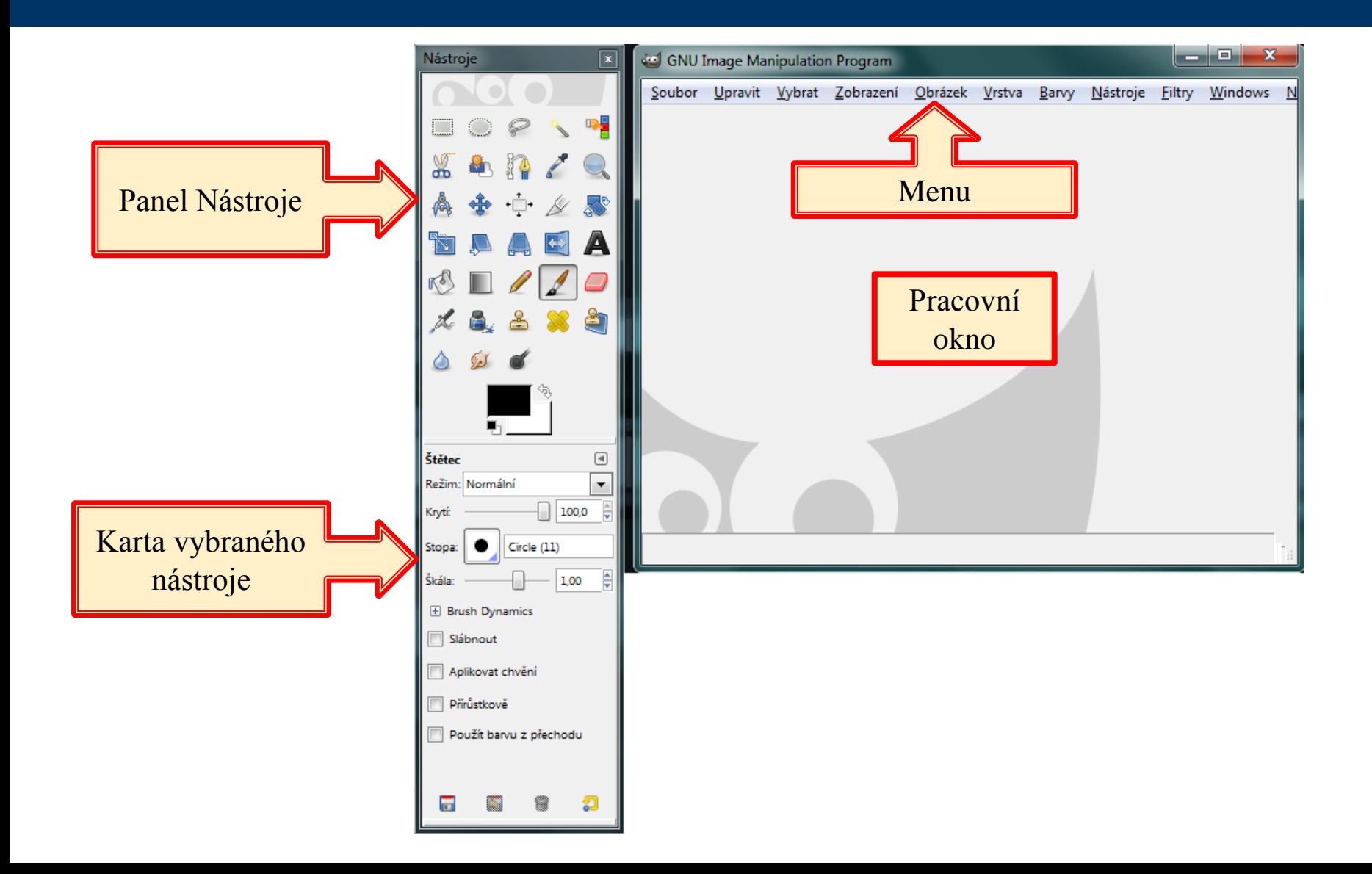

#### **Corel PHOTO-PAINT**

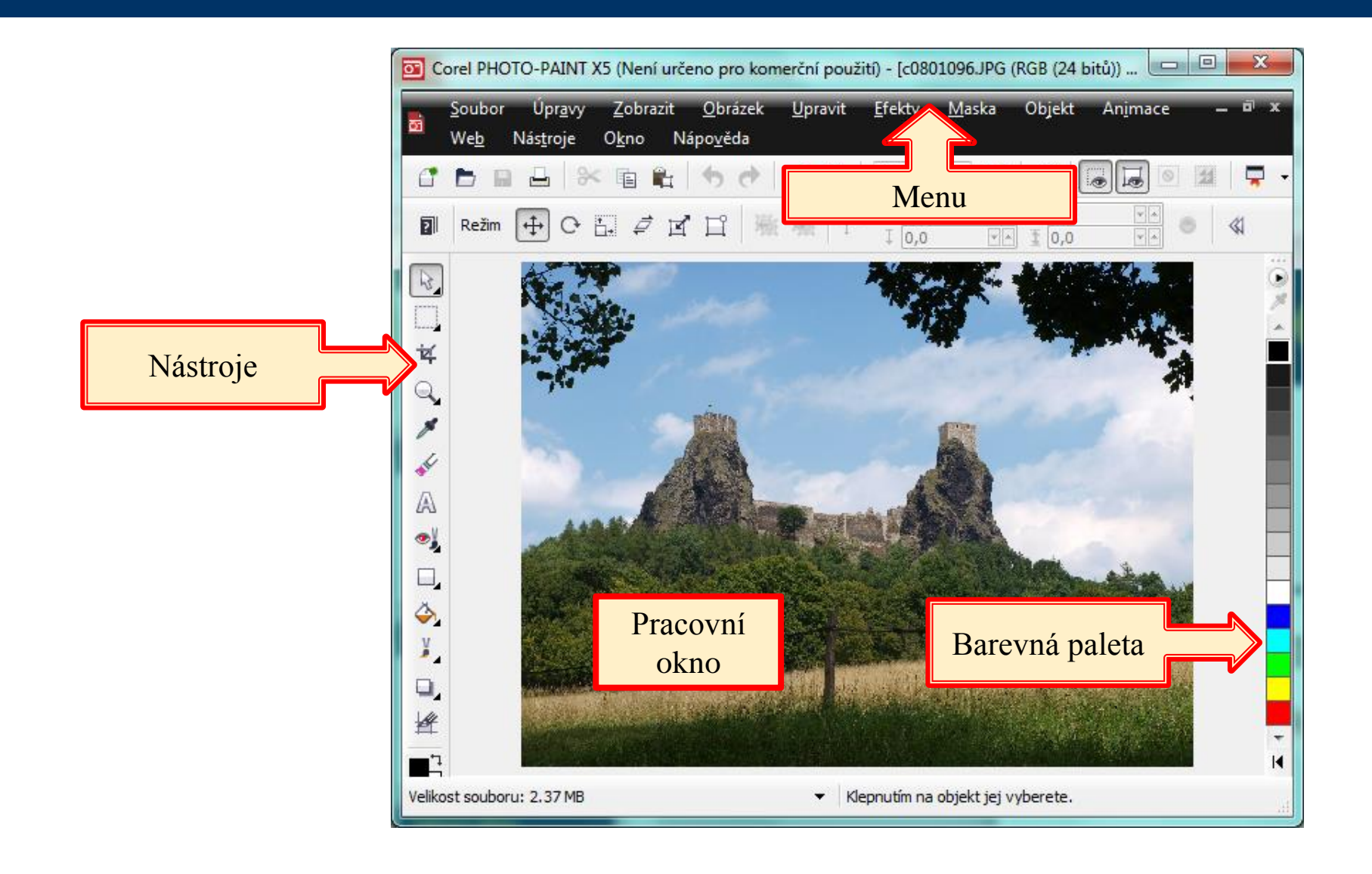

# Vektorové editory

----------------------------------------------------------

- **Exercicallisto**
- **Inkscape**

- CorelDRAW
- **Freehand**
- Adobe Illustrator
- Xara X

#### **Zoner Callisto**

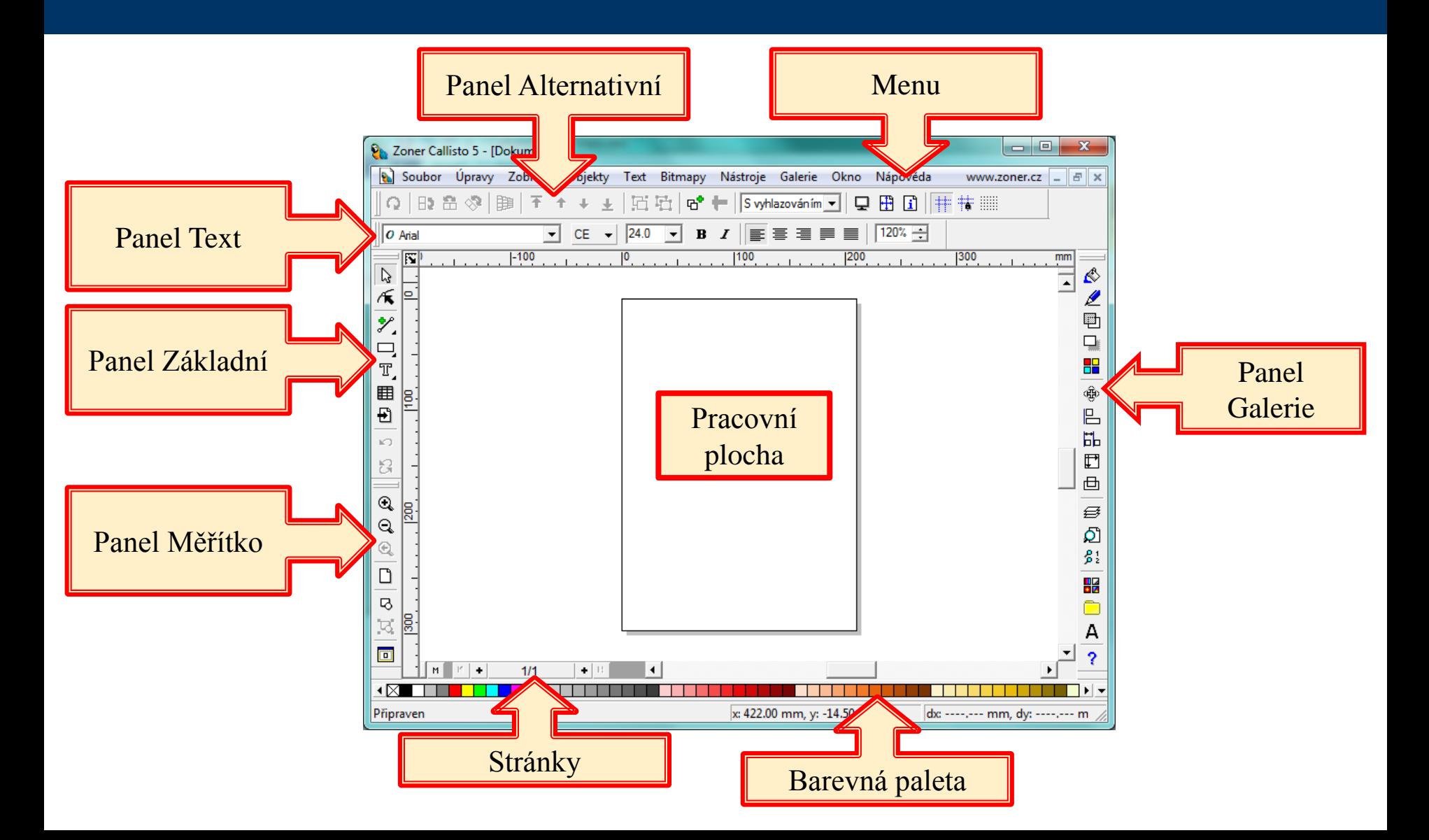

## Inkscape

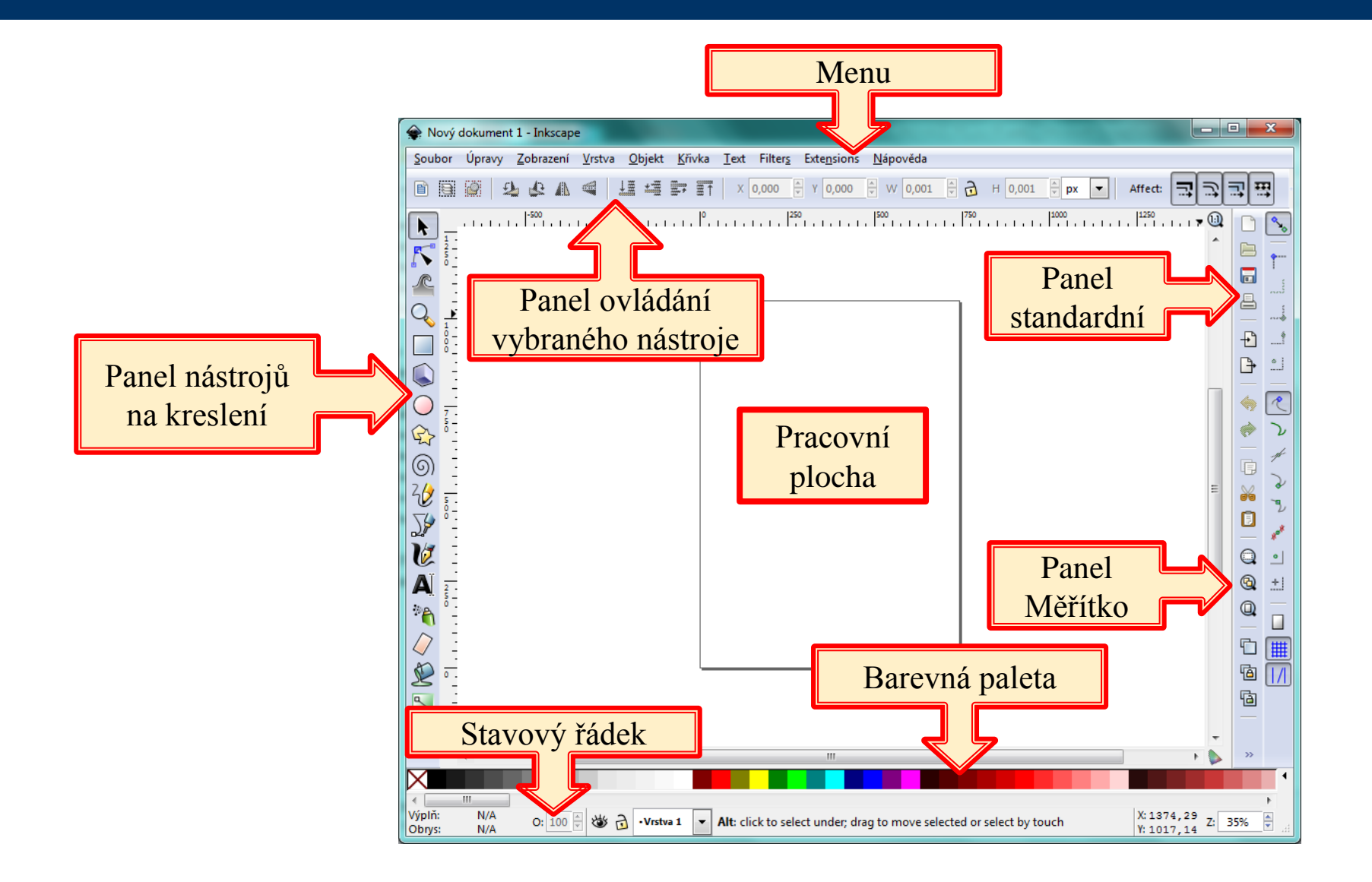

#### **CorelDRAW**

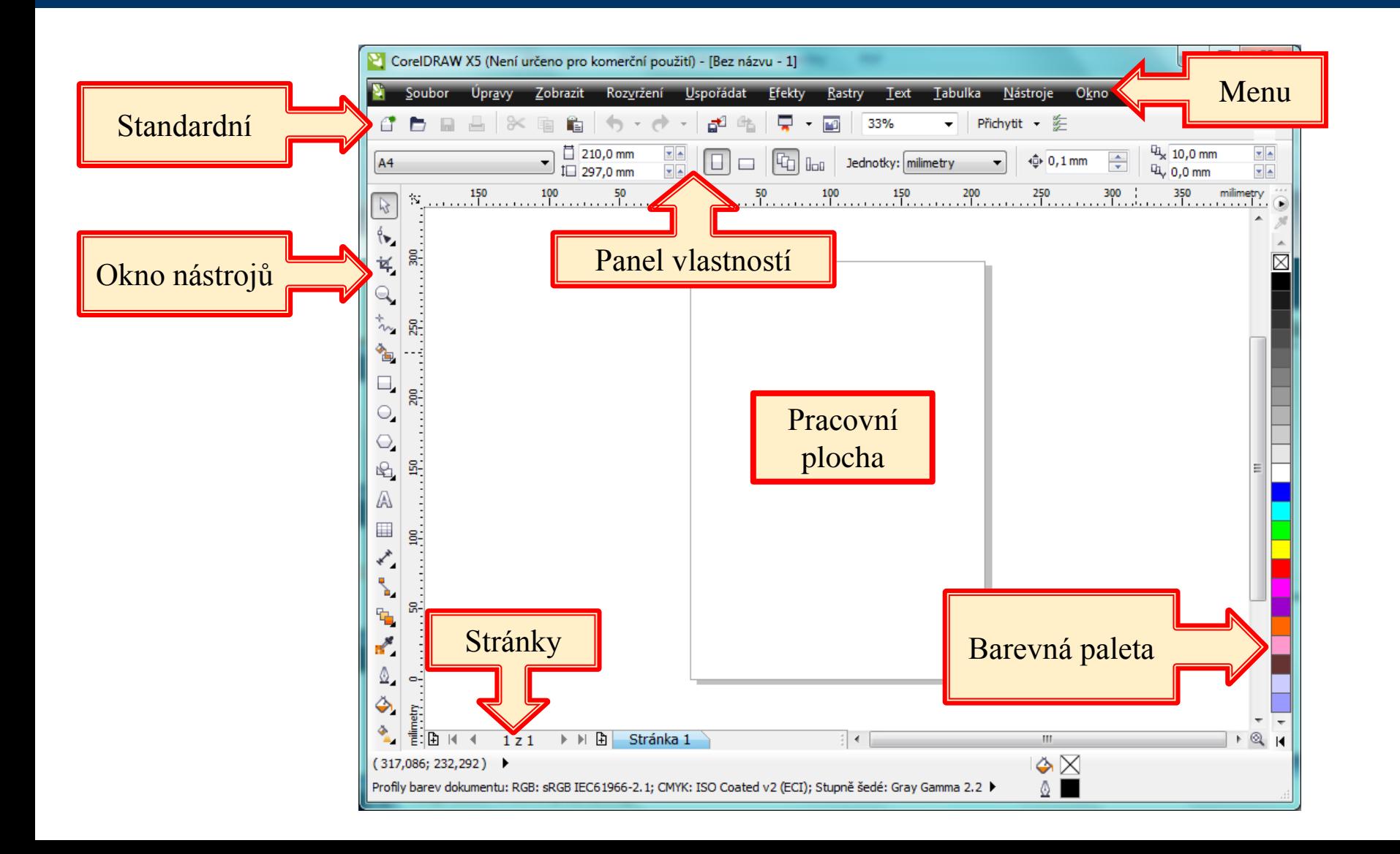

# Závěrečné shrnutí

- Charakterizujte rastrový a vektorový editor.
- Uveďte alespoň jeden bitmapový a vektorový grafický program, který lze používat zdarma.
- $\blacksquare$  K čemu lze využít program GIMP?

#### Použitá literatura a ostatní zdroje

- 1. ROUBAL, Pavel. *Informatika a výpočetní technika pro střední školy. Praktická učebnice*. 1. vyd. Brno : Computer Press, a. s., 2010. ISBN 978-80-251-3227-2.
- 2. *Wikipedie: Otevřená encyklopedie: Vektorový grafický editor* [online]. 8. července 2012 20:45. [cit. 2013-02-01]. Dostupný pod licencí Creative Commons z: [http://cs.wikipedia.org/wiki/Vektorov%C3%BD\\_grafick%C3%BD\\_editor.](http://cs.wikipedia.org/wiki/Vektorov%C3%BD_grafick%C3%BD_editor)
- 3. *Wikipedie: Otevřená encyklopedie: Bitmapový grafický editor* [online]. 7. ledna 2013 13:08. [cit. 2013-02-01]. Dostupný pod licencí Creative Commons z: [http://cs.wikipedia.org/wiki/Bitmapov%C3%BD\\_grafick%C3%BD\\_editor.](http://cs.wikipedia.org/wiki/Bitmapov%C3%BD_grafick%C3%BD_editor)
- 4. Zdroj snímků vlastní tvorba

**Tento výukový materiál je spolufinancován Evropským sociálním fondem a státním rozpočtem České republiky.**